## Common questions/issues from DAY 1

- **Have not heard any question, yet. Maybe we were so clear in explaining things.** 
	- **Certainly what we covered on DAY 1 was simple enough.**
- **Sure no question?** 
	- And you all know how to edit CompTypes, right!?
- **- Might be some questions after today though…**

## **The administrator privilege**

- **- You have to have the Admin. privilege**
	- *in order to edit Component Types.*
	- **If you think you should have the privilege but you don't,**
	- **let us know!**
	- **(your user name of FNAL Services acct. would be a help)**

## **just a reminder of Flow of DB entry**

**1. An architect create Component Types in HWDB based on the PID templates you provide.** 

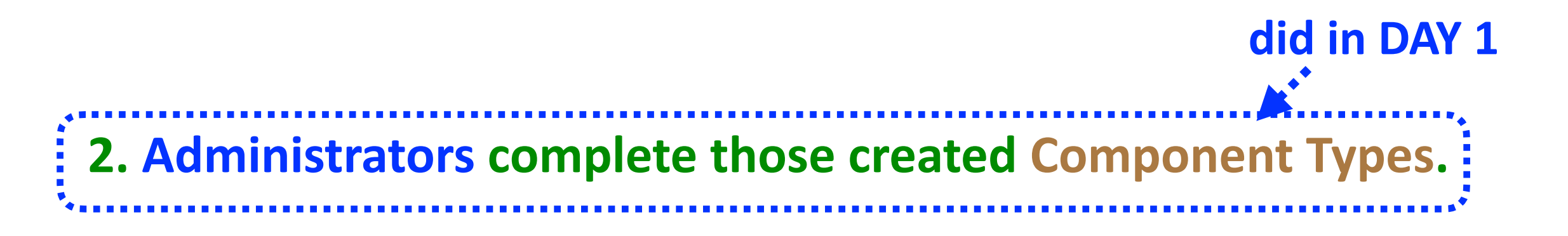

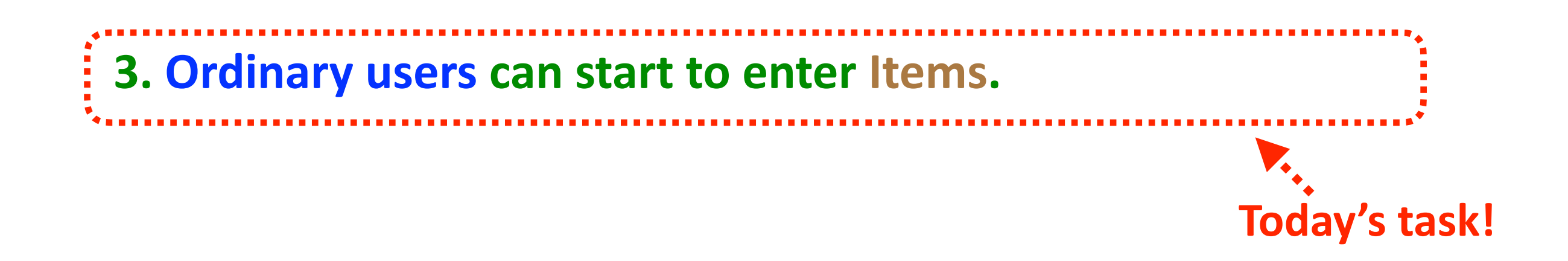

## **Entering an Item**

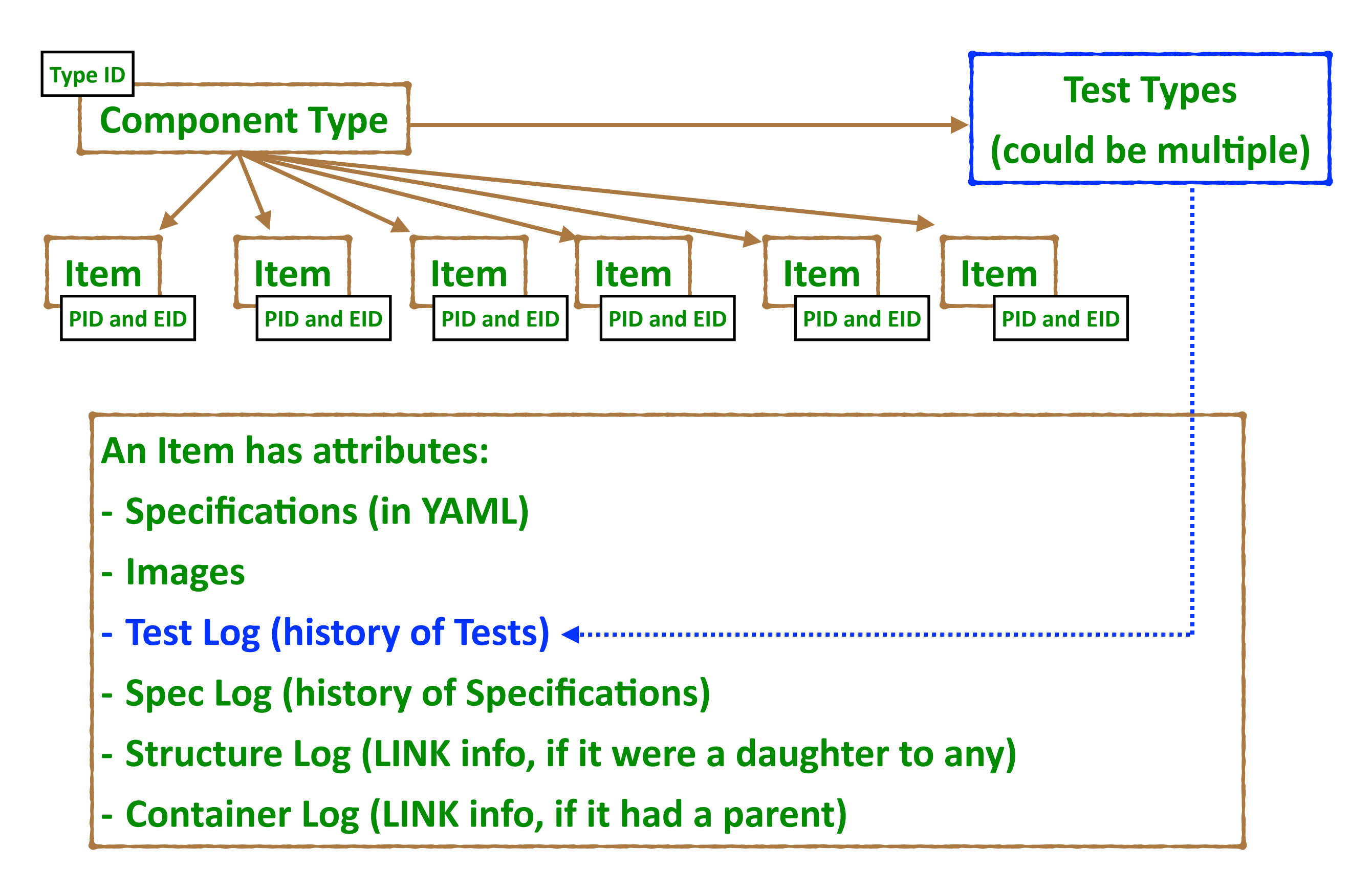

Alex start today's session, covering:

- **- how to define Test Types**
- **- how to add Items**
- **- how to add Tests**
- **- how to add Images**

**via the WEB UI. Hopefully these would be (pictorially) intuitive.** 

**I'll then go through the same HOWTOs, but via the REST API.** By the end of this session, you should be able to do (hopefully) all of **your needs.** 

**Still, one needs to have an application to deal with a massive data entry. I** give a short advertisement on an iPad app that we have been developing at the end.